## Package: gitcellar (via r-universe)

August 22, 2024

Title Helps Download Archives of GitHub Repositories Version 0.0.0.9000 Description Provide functionality to download archives (backups) for all repositories in a GitHub organization (useful for backups!). License MIT + file LICENSE Encoding UTF-8 Roxygen list(markdown = TRUE) RoxygenNote 7.2.2.9000 **Depends**  $R$  ( $>= 4.1.0$ ) Imports gh, purrr, R6, tibble, withr, fs, rlang URL <https://github.com/ropensci-org/gitcellar> BugReports <https://github.com/ropensci-org/gitcellar/issues> **Suggests** testthat  $(>= 3.0.0)$ Config/testthat/edition 3 Repository https://ropensci.r-universe.dev RemoteUrl https://github.com/ropensci-org/gitcellar RemoteRef main RemoteSha 8b7b1cc4723ea75178ff71e6c77e2f667d7ca662

### **Contents**

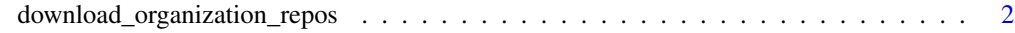

**Index** [3](#page-2-0)

<span id="page-1-0"></span>download\_organization\_repos

*Download archives of GitHub repositories within an account*

#### Description

Download archives of GitHub repositories within an account

#### Usage

```
download_organization_repos(
  organizations = NULL,
  extra_repos = NULL,
 keep = character(0),
  dest_folder = getwd()
)
```
#### Arguments

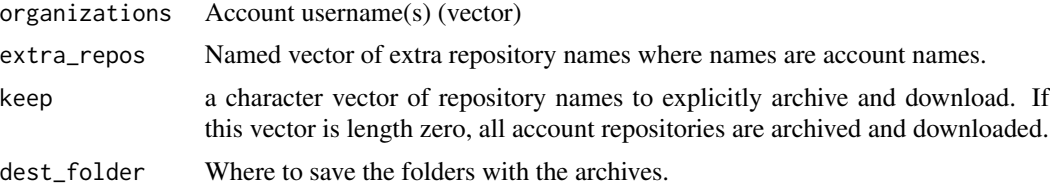

#### Details

You will need a [GitHub Personal Access Token.](https://usethis.r-lib.org/articles/git-credentials.html)

If organizations is a personal account username, the PAT needs to be from that account.

As long as you're an owner of the organisation you're trying to back up, absolutely no permissions are required for your PAT. You will only need to add the repos scope if you wish to automatically include private repositories in the list of repos to back up. Note however that there is a workaround using the extra\_repos argument, as documented below.

The reason why you might need extra\_repos is if you want to download archives of private repositories, while using a GitHub Personal Access Token with no scope.

[GitHub documentation on archives.](https://docs.github.com/en/repositories/archiving-a-github-repository/backing-up-a-repository)

#### Examples

```
## Not run:
download_organization_repos(c("maelle-test", "maelle-test"))
download_organization_repos("maelle-test", keep = "testy2") # only keep the testy2 repo
```
## End(Not run)

# <span id="page-2-0"></span>Index

download\_organization\_repos, [2](#page-1-0)